#### <span id="page-0-0"></span>Árvores Binárias

Pedro Ribeiro

DCC/FCUP

2019/2020

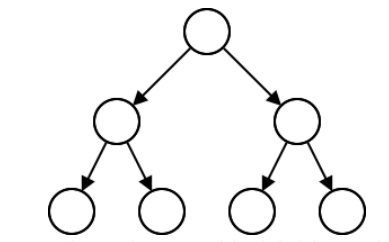

(baseado e/ou inspirado parcialmente nos slides de Luís Lopes e de Fernando Silva)

Pedro Ribeiro (DCC/FCUP) **Arvores Binárias \* 2019/2020** 1/82

Os arrays e as listas são exemplos de estruturas de dados lineares. Cada elemento tem:

- um predecessor único (excepto o primeiro elemento da lista);
- **·** um sucessor único (excepto o último elemento da lista).

Existem outros tipos de estruturas?

**·** um grafo é uma estrutura de dados não-linear, pois cada um dos seus elementos, designados por nós, pode ter mais do que um predecessor ou mais do que um sucessor.

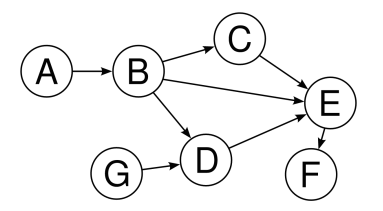

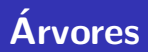

- **·** Uma **árvore** é um tipo específico de grafo
- cada elemento, designado por nó, tem zero ou mais sucessores, mas apenas um predecessor (excepto o primeiro nó, a que se dá o nome de raíz da árvore);
- · Um exemplo de árvore:

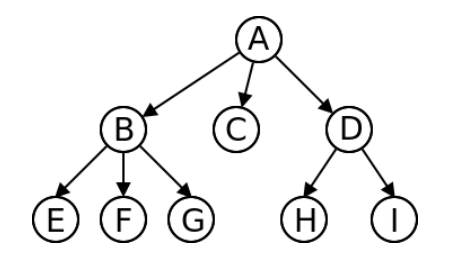

- As árvores são estruturas particularmente adequadas para representar informação organizada em **hierarquias**:
- Alguns exemplos:
	- $\triangleright$  a estrutura de directórios (ou pastas) de um sistema de ficheiros
	- $\triangleright$  uma árvore genealógica de uma família
	- uma árvore da vida

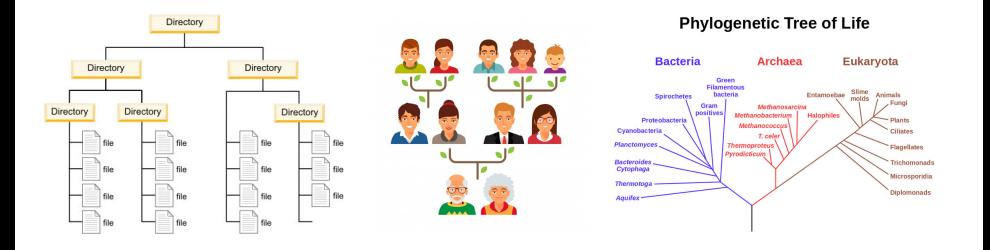

• Muitas vezes não se incluem as "setas" nos arcos (ou ligações) pois fica claro pelo desenho quais nós descendem de quais:

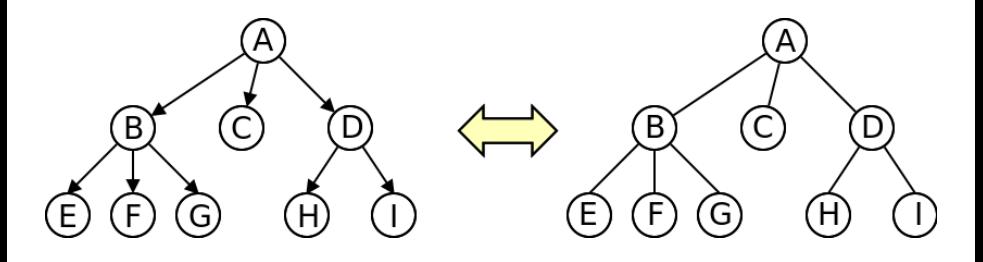

# Arvores - Terminologia

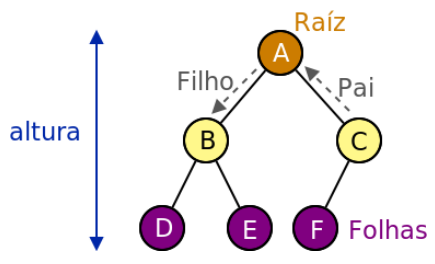

- $\bullet$  Ao predecessor (único) de um nó, chamamos pai
	- $\triangleright$  Exemplo: O pai de B é A; o pai de C também é A
- **OS sucessores de um nó são os seus filhos** 
	- ► Exemplo: Os filhos de A são B e C
- O grau de um nó é o seu número de filhos
	- ▶ Exemplo: A tem 2 filhos, C tem 1 filho
- **·** Uma **folha** é um nó sem filhos, ou seja, de grau 0
	- $\triangleright$  Exemplo: D, E e F são nós folha
- A raiz é o único nó sem pai
- **· Uma subárvore** é um subconjunto de nós (ligados) da árvore
	- $\triangleright$  Exemplo:  $\{B, D, E\}$  são uma sub-árvore

Pedro Ribeiro (DCC/FCUP)  $A$ rvores Binárias  $2019/2020$  6/82

# Arvores - Terminologia ´

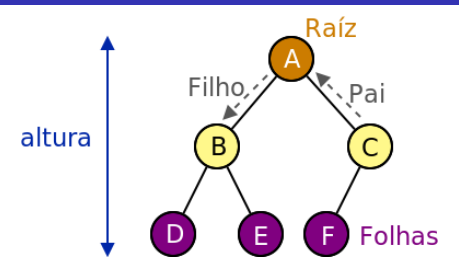

- Os arcos que ligam os nós, chamam-se ramos
- **·** Chama-se caminho à sequência de ramos entre dois nós
	- $\triangleright$  Exemplo: A-B-D é o caminho entre A e D
- $\bullet$  O comprimento de um caminho é o número de ramos nele contido;
	- $\triangleright$  Exemplo: A-B-D tem comprimento 2
- A profundidade de um nó é o comprimento do caminho desde a raíz até esse nó (a profundidade da raiz é zero);
	- $\triangleright$  Exemplo: B tem profundidade 1, D tem profundidade 2
- A altura de uma árvore é a profundidade máxima de um nó da árvore
	- $\triangleright$  Exemplo: A árvore da figura tem altura 2
- A aridade de uma árvore é o grau máximo de um nó
- · Uma árvore binária é uma árvore de aridade 2, isto é, cada nó possui no máximo dois filhos, designados por filho esquerdo e direito.

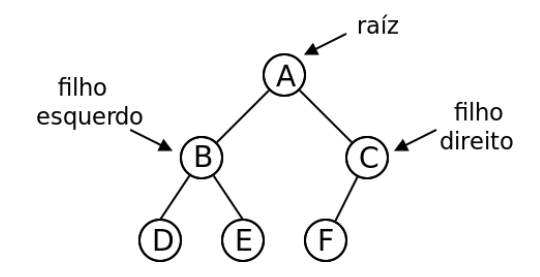

## Arvores Binárias - Implementação

- Vamos então implementar uma árvore binária genérica (valores podem ser inteiros, strings ou qualquer outro tipo de objecto)
- Comecemos por definir um nó da árvore:

```
class BTNode <T> {
   private T value; // Valor quardado no nó
   private BTNode<T> left: // Filho esquerdo
   private BTNode<T> right; // Filho direito
   // Construtor
  BTNode(T v, BTNode <T> l, BTNode <T> r) {
      value = v; left = 1; right = r;
   }
   // Getters e Setters
   public T getValue () { return value; }
   public BTNode<T> getLeft() {return left;}
   public BTNode<T> getRight() {return right;}
   public void setValue(T v) {value = v;}
   public void setLeft(BTNode<T> 1) {left = 1;}
   public void setRight(BTNode<T> r) {right = r;}
}
```
## Arvores Binárias - Implementação

- Vamos agora definir a **árvore** em si
- Do mesmo modo que uma lista ligada tem uma referência para o primeiro nó da lista, uma árvore deve ter uma referência para... a raíz!

```
public class BTree(T > 1)private BTNode<T> root: // raíz da árvore
   // Construtor
   BTree() {
      root = null;}
   // Getter e Setter para a raíz
   public BTNode<T> getRoot() { return root; }
   public void setRoot(BTNode<T> r) {root = r;}
   // Verificar se árvore está vazia
   public boolean is Empty () {
      return root == null;
   }
}
```
## Árvores Binárias - Número de nós

- Vamos criar alguns métodos para colocar na classe BTree<T>
- . Um primeiro método tem como objectivo contar o número de nós de uma árvore. Por exemplo, a árvore binária seguinte tem 6 nós:

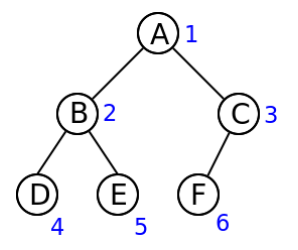

- · Vamos criar um método recursivo:
	- $\triangleright$  Caso base: quando a árvore está vazia... tem 0 nós!
	- **Caso recursivo:** o nº nós numa árvore não vazia é igual a 1 mais o nº nós da subárvore esquerda, mais o nº nós da subárvore direita
		- $\star$  Exemplo fig.: num\_nós = 1 + num\_nos({B,D,E}) + num\_nos({C,F})

## Arvores Binárias - Número de nós

- Precisamos de começar a contar... a partir da raíz!
- Queremos ter um método numberNodes() na classe BTree<T>
	- $\triangleright$  Exemplo: se t for uma árvore queremos poder chamar t.numberNodes()
- Vamos usar um método auxiliar (privado) que é recursivo

```
// Método principal (público)
public int numberNodes () {
   return numberNodes(root);
}
// Método auxiliar (privado)
private int numberNodes (BTNode (T> n) {
   if (n == null) return 0;
   return 1 + numberNodes(n.getLeft()) + numberNodes(n.getRight());
}
```
- **Este padrão** (método principal que chama método auxiliar recursivo a partir da raíz) pode ser usado para muitos tipos de métodos
- Vamos ver mais alguns exemplos...

## Arvores Binárias - Altura de uma árvore

• Vamos calcular a **altura de uma árvore** (profundidade máxima de um nó). Por exemplo, a árvore da figura tem altura 2 (a vermelho a profundidade de cada nó).

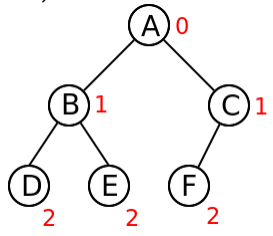

- Vamos criar um método recursivo muito parecido com o anterior:
	- $\triangleright$  Caso recursivo: a altura de uma árvore é igual 1 mais o máximo entre as alturas das subárvores esquerda e direita

 $\star$  Exemplo fig.: altura = 1 + max(altura({B,D,E}), altura({C,F}))

- Qual deverá ser o caso base? Duas hipóteses:
	- $\triangleright$  Podemos parar numa folha: tem altura zero (0)
	- $\triangleright$  Se pararmos numa árvore nula, a altura tem de ser... -1

 $\star$  Ex: altura árvore de 1 nó = 1 + max(null, null) = 1 + max(-1, -1) = 0

**• Concretizando, com caso base da recursão do método auxiliar a ser a** árvore nula (como no método do número de nós):

```
public int depth() {
   return depth(root);
}
private int depth(BTNode (T> n) {
   if (n == null) return -1;
   return 1 + Math.max(depth(n.getLeft()), depth(n.getRight());
}
```
#### Arvores Binárias - Procura de um elemento

· Vamos agora ver um método para verificar se um elemento está ou não contido numa árvore. Por exemplo, a árvore da figura seguinte contém o número 2, mas não contém o número 3:

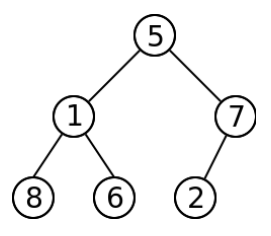

• Vamos criar um método recursivo muito parecido com os anteriores:

- $\triangleright$  Caso base 1: se a árvore é vazia, então não contém o valor que procuramos e devolvemos false
- $\triangleright$  Caso base 2: se valor que procuramos está na raíz da árvore, então devolvemos true
- ▶ Caso recursivo: se não está na raíz, então verificamos se está na subárvore esquerda OU na subárvore direita.

Pedro Ribeiro (DCC/FCUP)  $A$ rvores Binárias  $2019/2020$  15/82

Concretizando, e recordando que para comparar objectos devem usar o .equals() e não o  $==$ :

```
public boolean contains(T value) \{return contains(root, value);
}
private boolean contains(BTNode<T> n, T value) {
   if (n == null) return false:
   if (n.getValue().equals(value)) return true;
   return contains(n.getLeft(), value) ||contains(n.getRight(), value);
}
```
## Arvores Binárias - Escrita dos nós de uma árvore

- · Como escrever o conteúdo (os nós) de uma árvore?
- Temos de passar por todos os nós. Mas por qual ordem?
- Vamos distinguir entre duas ordens diferentes:

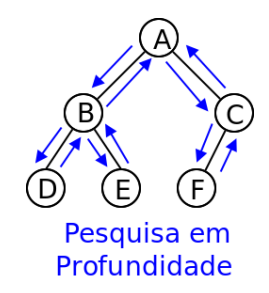

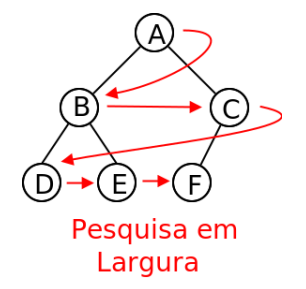

Pesquisa em Profundidade (DFS: depth-first-search): visitar todos os nós da subárvore de um filho antes de visitar a

sub´arvore do outro filho

Pesquisa em Largura (BFS: breadth-first-search):

visitar nós por ordem crescente de profundidade

Pedro Ribeiro (DCC/FCUP)  $A$ rvores Binárias  $2019/2020$  17/82

## **Árvores Binárias - Pesquisa em profundidade**

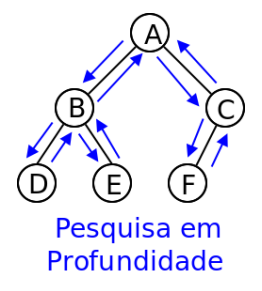

- · Se escrevermos o nó da primeira vez que lá passamos, obtemos o seguinte para a figura: A B D E C F
- Isto equivale a fazer o seguinte:
	- **1** Escrever raíz
	- <sup>2</sup> Escrever toda a subárvore esquerda
	- **3** Escrever toda a subárvore direita
- · Isto pode ser directamente convertido num método recursivo!

## Arvores Binárias - Pesquisa em profundidade

• Concretizando em código o que foi dito no slide anterior:

```
public void printPreOrder()System.out.print("PreOrder:"):
   printPreOrder (root );
   System.out.println();
}
private void printPreOrder (BTNode <T> n) {
   if (n == null) return;
   System.out.print(" " + n.getValue() );
   printPreOrder (n.getLeft ());
   printPreOrder (n.getRight ());
}
```
· Para a árvore anterior, iria ser escrito "PreOrder: A B D E C F"

• Chamamos a esta ordem PreOrder, porque escrevemos a raíz antes das duas subárvores

### **Árvores Binárias - Pesquisa em profundidade**

- **·** Para além da **PreOrder**, podemos considerar também mais duas ordens em profundidade:
	- $\triangleright$  InOrder: raíz escrita entre as duas subárvores
	- ▶ PostOrder: raíz escrita depois das duas subárvores

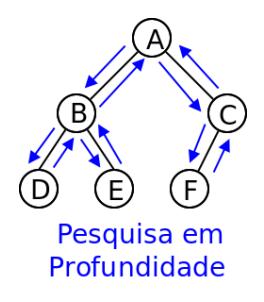

· Para a árvore da figura:

- PreOrder: A B D F C F
- $InOrder: D$  B F A F C
- PostOrder: D F B F C A

**o** Implementando a InOrder:

```
public void printInOrder () {
   System.out.print("InOrder:");
   printInOrder (root );
   System.out.println():
}
private void printInOrder (BTNode (T> n) {
   if (n == null) return;
   printInOrder (n.getLeft ());
   System.out.print(" " + n.getValue());
   printInOrder (n.getRight ());
}
```
**•** Implementando a *PostOrder*:

```
public void printPostOrder() {
   System.out.print(" PostOrder :");
   printPostOrder (root );
   System.out.println():
}
private void printPostOrder (BTNode (T> n) {
   if (n == null) return;
   printPostOrder (n.getLeft ());
   printPostOrder (n.getRight ());
   System.out.print(" " + n. getValue ());
}
```
## Arvores Binárias - Pesquisa em largura

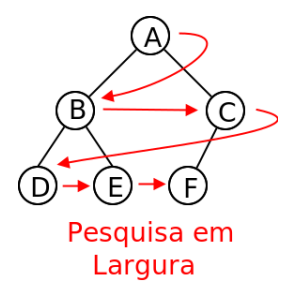

- **•** Para visitar em largura vamos usar o **TAD fila** 
	- Inicializar uma fila Q adicionando a raíz
	- <sup>2</sup> Enquanto Q não estiver vazia:
	- **3** Retirar primeiro elemento cur da fila
	- Escrever cur
	- <sup>5</sup> Adicionar filhos de cur ao fim da fila

## Arvores Binárias - Pesquisa em largura

Vejamos um exemplo:

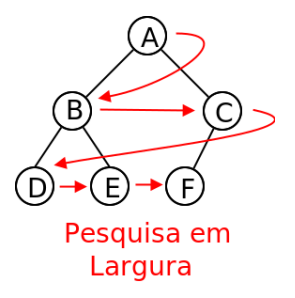

**1** Inicialmente temos que  $Q = \{A\}$ Retiramos e escrevemos **A**, adicionamos filhos *B* e *C*:  $Q = \{B, C\}$ Retiramos e escrevemos **B**, adicionamos filhos D e E:  $Q = \{C, D, E\}$ Retiramos e escrevemos **C**, adicionamos filho F:  $Q = \{D, E, F\}$ Retiramos e escrevemos **D**, não tem filhos:  $Q = \{E, F\}$ **•** Retiramos e escrevemos **E**, não tem filhos:  $Q = \{F\}$ Retiramos e escrevemos **F**, não tem filhos:  $Q = \{\}$ 

Pedro Ribeiro (DCC/FCUP)  $A$ rvores Binárias  $2019/2020$  24/82

## Arvores Binárias - Pesquisa em largura

#### · Concretizando em código:

(Nota: vamos usar a nossa implementação de filas, mas poderíamos também ter usado as filas do Java)

```
public void printBFS() {
   System.out.print("BFS:");
   MyQueue < BTNode < T>> q = new LinkedListQueue < BTNode < T>>();
   q.enqueue(root );
   while (!q.isEmpty()) {
      BTNode < T > cur = q.dequeue();
      if (cur != null) {
         System.out.print(" " + cur.getValue());
         q.enqueue(cur.getLeft ());
         q.enqueue(cur.getRight ());
      }
   }
   System.out.println ();
}
```
**·** Nesta versão deixamos null entrar na fila, mas depois ignoramos. Também poderíamos só ter adicionado se não fosse null. Pedro Ribeiro (DCC/FCUP) a Californias contra Arvores Binárias contra a 2019/2020 25/82

## Arvores Binárias - BFS vs DFS

 $\bullet$  Se em vez de uma fila  $Q$  (FIFO) tivéssemos usado uma pilha S (LIFO), em vez de BFS estaríamos a fazer... um DFS!

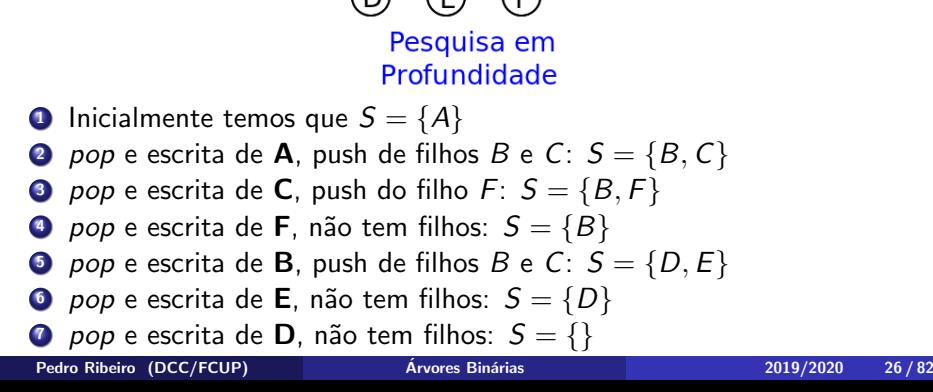

#### • Concretizando em código:

(Nota: vamos usar a nossa implementação de pilhas, mas poderíamos também ter usado as pilhas do Java)

```
public void printDFS() {
  System.out.print("DFS:");
```

```
MyStack < BTNode < T>> q = new LinkedListStack < BTNode < T>>();
  q.push(root );
   while (!q.isEmpty()) {
      BTNode < T > cur = a.pop():
      if (cur != null) {
         System.out.print(" " + cur.getValue());
         q.push(cur.getLeft ());
         q.push(cur.getRight ());
      }
   }
   System.out.println();
}
```
#### Arvores Binárias - Leitura PreOrder

- Como ler uma árvore?
- Uma hipótese é usar **PreOrder**, representando explicitamente os *nulls*
- Note que as duas representações seguintes referem-se à mesma árvore:

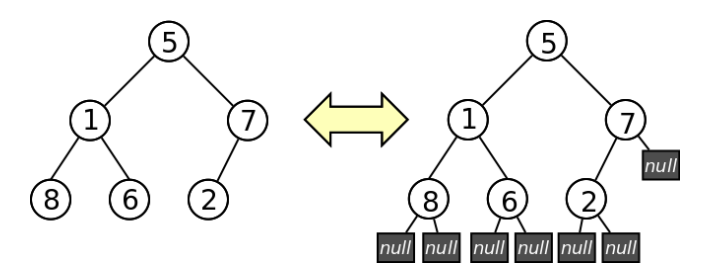

- Se representarmos null por N, então a árvore em PreOrder ficaria representada por:
	- 5 1 8 N N 6 N N 7 2 N N N

#### Árvores Binárias - Leitura PreOrder

- Note como os *nulls* são necessários.
- Ex: sem *nulls*, a seguinte representação inorder podia referir-se a qualquer uma das 4 árvores (entre outras): 5 1 8 6 7 2

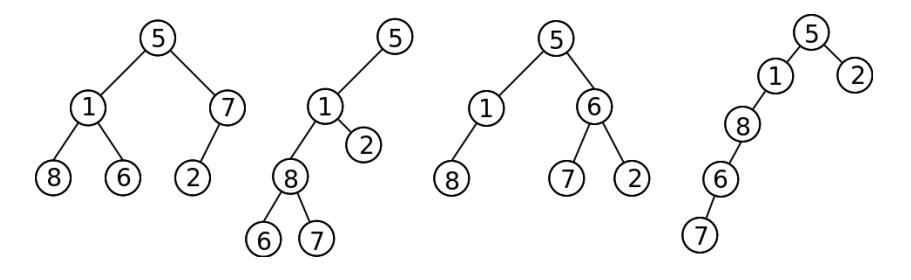

• Com os nulls, as 4 árvores ficam diferentes:

- $\blacktriangleright$  1<sup>a</sup> Árvore: 5 1 8 N N 6 N N 7 2 N N N
- **>** 2<sup>a</sup> Árvore: 5 1 8 6 N N 7 N N 2 N N N
- > 3<sup>a</sup> Árvore: 5 1 8 N N N 6 7 N N 2 N N
- **A** 4<sup>a</sup> Árvore: 5 1 8 6 7 N N N N N 2 N N

Pedro Ribeiro (DCC/FCUP)  $A$ rvores Binárias  $2019/2020$  29/82

## Arvores Binárias - Leitura PreOrder

• Implementando em código (numa classe utilitária com métodos estáticos) uma leitura preorder de uma árvore de inteiros:

```
import java.util.Scanner;
class LibBTree {
   public static BTree<Integer> readIntTree(Scanner in) {
      BTree<Integer> t = new BTree| = 10;
      t.setRoot( readIntNode (in ));
      return t;
   }
   private static BTNode<Integer> readIntNode (Scanner in) {
      String s = in.next();
      if (s.\text{equals("N")) return null;
      Integer value = Integer.parseInt(s);
      BTNode < Integer > left = readIntNode(in);BTNode < Integer > right = readIntNode(in);return new BTNode<Integer>(value, left, right):
   }
}
```
#### Arvores Binárias - Testando tudo o que fizemos

**•** Testando tudo o que foi implementado:

```
import java.util.Scanner;
class TestBTree {
   public static void main(String [] args) {
      Scanner in = new Scanner(System.in);
      BTree < Integer > t = LibBTree.readIntTree (in);System.out.println("numberNodes = " + t.numberNodes()):
      System.out.println("depth = " + t.depth();
      System.out.println("contains (2) = " + t.\text{contains}(2));System.out.println("contains (3) = " + t.contains (3)):
      t. printPreOrder ();
      t. printInOrder ();
      t. printPostOrder ();
      t.printBFS ();
      t.printDFS ();
   }
}
```
#### Arvores Binárias - Testando tudo o que fizemos

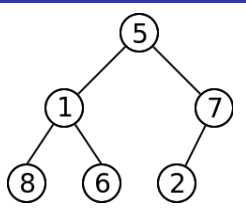

- **Chamando com o input da árvore da figura colocado num ficheiro** input.txt
	- 5 1 8 N N 6 N N 7 2 N N N
- java TestBTree < input.txt daria como resultado:

```
numberNodes = 6depth = 2contains(2) = truecontains(3) = falsePre0rder: 5 1 8 6
InOrder: 8 1 6 5 2 7
PostOrder : 8 6 1 2 7 5
BFS: 5 1 7 8 6 2
DFS: 5 7 2 1 6 8
```
Pedro Ribeiro (DCC/FCUP)  $A$ rvores Binárias  $2019/2020$   $32/82$ 

## Arvores Binárias - Complexidade dos métodos

#### • Qual a **complexidade temporal** dos métodos que implementamos?

- $\blacktriangleright$  numberNodes()
- $\blacktriangleright$  depth()
- $\triangleright$  contains()
- ▶ printPreOrder()
- $\blacktriangleright$  printlnOrder()
- $\blacktriangleright$  printPostOrder()
- $\blacktriangleright$  printBFS()
- $\blacktriangleright$  printDFS()
- $\blacktriangleright$  readIntTree(Scannner in)
- Todos eles passam uma única vez por cada nó da árvore (para  $contains()$  esse é o pior caso, nos outros métodos é sempre assim), e gastam um número constante de operações nesse nó.
- $\bullet$  Todos estes métodos têm portanto complexidade linear  $\mathcal{O}(n)$ , onde n é o número de nós da árvore
- Será possível melhorar esta complexidade? Arvores Binárias de Pesquisa

#### Arvores Binárias de Pesquisa - Motivação

- $\bullet$  Seja S um conjunto de objectos/itens "comparáveis":
	- $\blacktriangleright$  Sejam a e b dois objectos. São "comparáveis" se for possível dizer se  $a < b$ ,  $a = b$  ou  $a > b$ .
	- $\triangleright$  Um exemplo seriam números, mas poderiam ser outra coisa (alunos com um nome e nº mecanográfico; equipas com pontos, golos marcados e sofridos, . . .)
- Alguns possíveis **problemas** de interesse:
	- $\triangleright$  Dado um conjunto S, determinar se um dado item está em S
	- $\triangleright$  Dado um conjunto S dinâmico (que sofre alterações: adições e remoções), determinar se um dado item está em  $S$
	- $\triangleright$  Dado um conjunto S dinâmico determinar o maior/menor item de S
	- $\triangleright$  Ordenar um conjunto S
	- $\blacktriangleright$  ...

#### $\bullet$  Árvores Binárias de Pesquisa!

• Para todos os nós da árvore, deve acontecer o seguinte: o nó é maior que todos os nós da sua subárvore esquerda e menor que todos os nós da sua subárvore direita

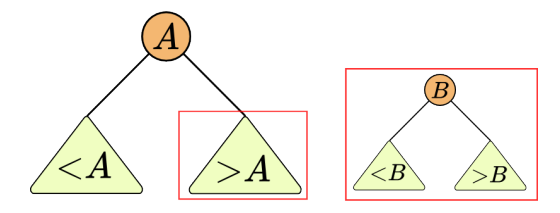

#### **Árvores Binárias de Pesquisa - Exemplos**

· Para todos os nós da árvore, deve acontecer o seguinte: o nó é maior que todos os nós da sua subárvore esquerda e menor que todos os nós da sua subárvore direita

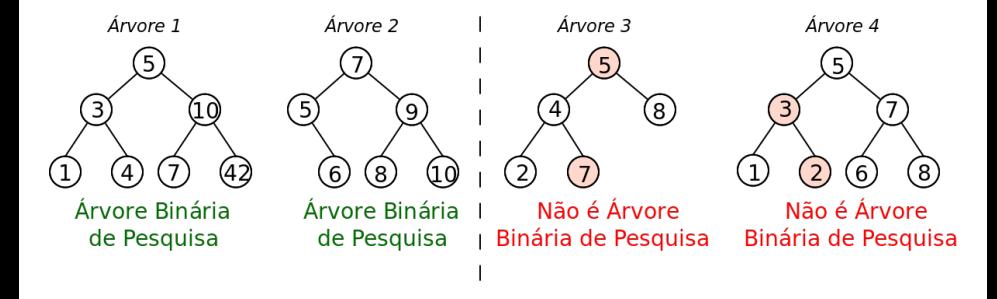

- Nas árvores 1 e 2 as condições são respeitadas
- $\bullet$  Na árvore 3 o nó 7 está à esquerda do nó 5 mas  $7 > 5$
- $\bullet$  Na árvore 4 o nó 2 está à direito do nó 3 mas 2  $<$  3

Pedro Ribeiro (DCC/FCUP)  $A$ rvores Binárias  $2019/2020$  36 / 82
# Árvores Binárias de Pesquisa Algumas consequências

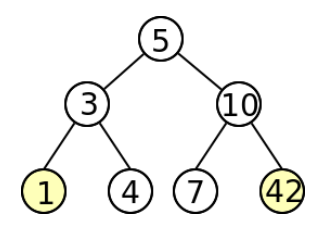

 $\bullet$  O menor elemento de todos está... no nó mais à esquerda  $\bullet$  O maior elemento de todos está $\dots$  no nó mais à direita

# Arvores Binárias de Pesquisa - Pesquisar um valor

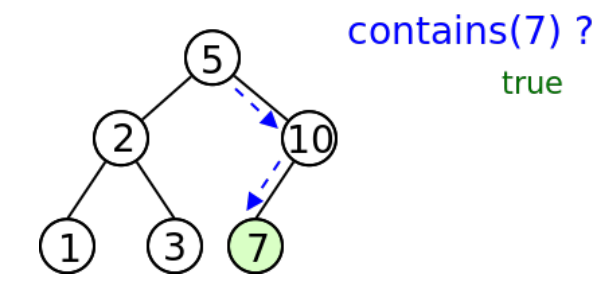

- Começar na raíz, e ir percorrendo a árvore
- Escolher ramo esquerdo ou direito consoante o valor seja menor ou maior que o nó "actual"

# Arvores Binárias de Pesquisa - Pesquisar um valor

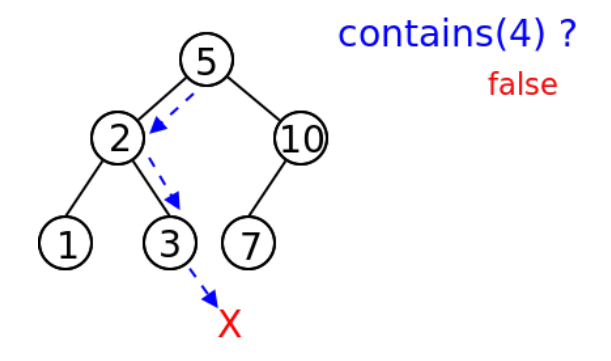

- Começar na raíz, e ir percorrendo a árvore
- Escolher ramo esquerdo ou direito consoante o valor seja menor ou maior que o nó "actual"

# Árvores Binárias de Pesquisa - Inserir um valor

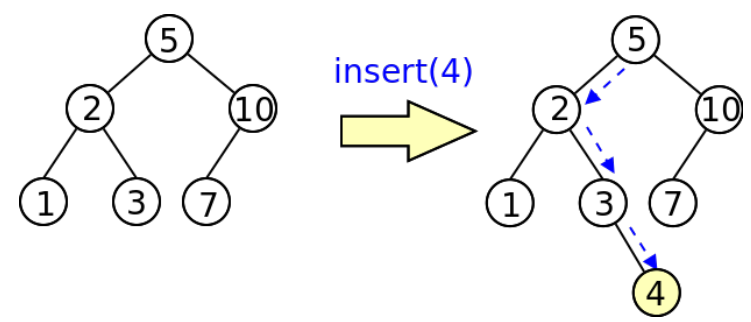

- Começar na raíz, e ir percorrendo a árvore
- Escolher ramo esquerdo ou direito consoante o valor seja menor ou maior que o nó "actual"
- · Inserir na posição folha correspondente

Nota: Normalmente se valor for igual a um já existente... não se insere. Caso desejemos ter valores repetidos (um multiset) temos de ser coerentes e assumir sempre uma posição (ex: sempre à esquerda, ou seja, nós do ramo esquerdo seriam  $\leq$  e nós do ramo direito seriam  $>$ )

Pedro Ribeiro (DCC/FCUP)  $A$ rvores Binárias  $2019/2020$   $40/82$ 

# Arvores Binárias de Pesquisa - Remover um valor

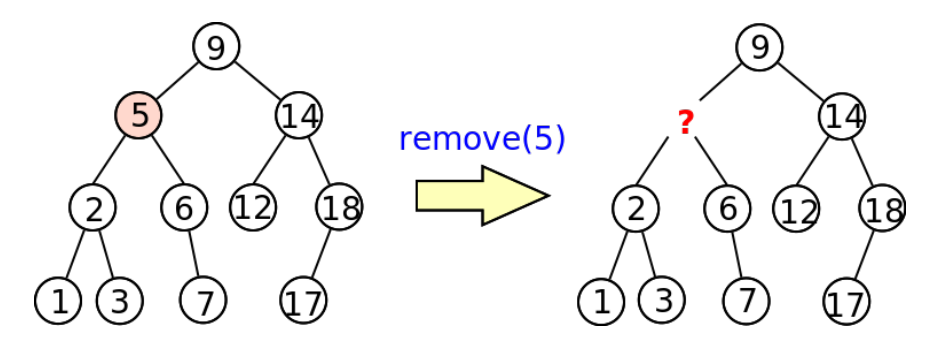

- Começar na raíz, e ir percorrendo a árvore até encontrar o valor
- Ao retirar o valor o que fazer a seguir?
	- $\triangleright$  Se o nó que retiramos só tiver um ramo filho, basta "subir" esse filho até à posição correspondente
	- $\triangleright$  Se tiver dois ramos filhos, os candidatos a ficarem nessa posição são:
		- ★ O maior nó do ramo esquerdo, ou
		- $\star$  o menor nó do ramo direito

## Árvores Binárias de Pesquisa - Remover um valor

- · Depois de encontrar o nó é preciso decidir como o retirar
	- $\blacktriangleright$  3 casos possíveis:

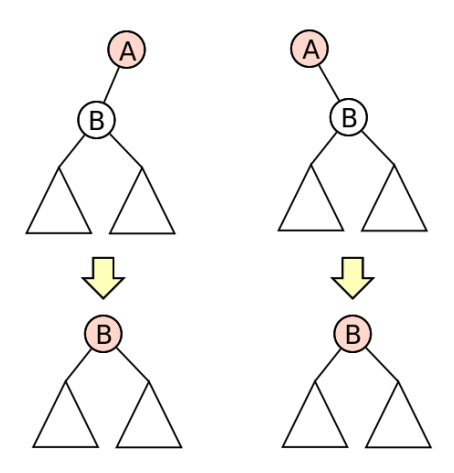

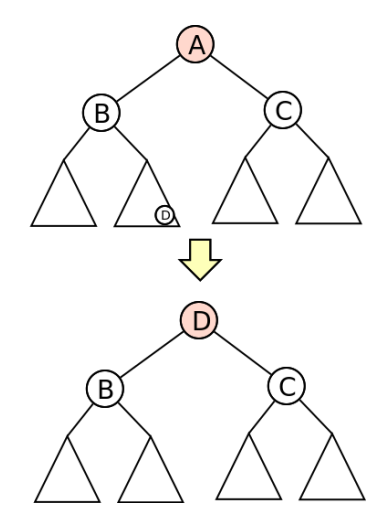

# Árvores Binárias de Pesquisa - Remover um valor

Exemplo com dois filhos

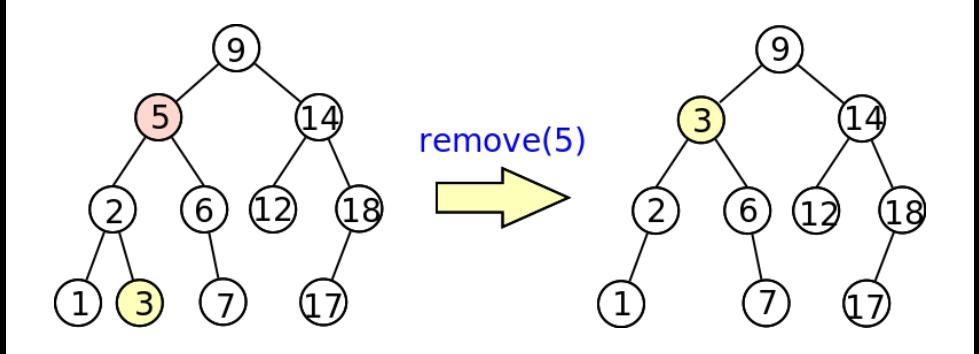

# Árvores Binárias de Pesquisa - Remover um valor

Exemplo só com um filho

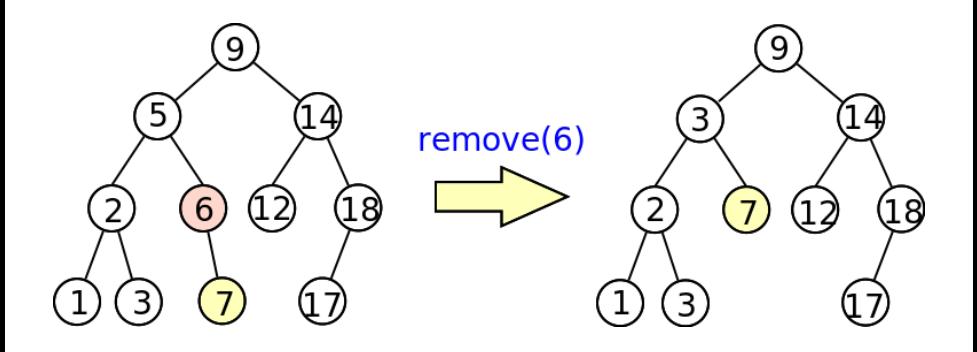

## Arvores Binárias de Pesquisa - Visualização

· Podem visualizar a pesquisa, inserção e remoção (experimentem o url indicado):

[https://www.cs.usfca.edu/˜galles/visualization/BST.html](https://www.cs.usfca.edu/~galles/visualization/BST.html)

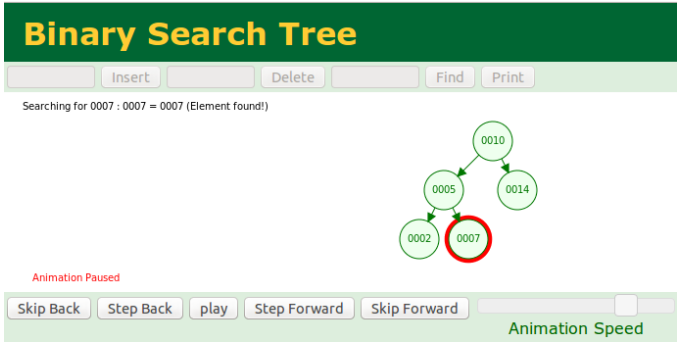

#### • Como caracterizar o tempo que cada operação demora?

► Todas as operações procuram um nó percorrendo a altura da árvore

#### Complexidade de operações numa árvore binária de pesquisa

Seja h a altura de uma árvore binária de pesquisa  $T$ . A complexidade de descobrir o mínimo, o máximo ou efetuar uma pesquisa, uma inserção ou uma remoção em  $T \notin \mathcal{O}(h)$ .

# Desiquilíbrio numa Árvore Binária de Pesquisa

• O problema do método anterior:

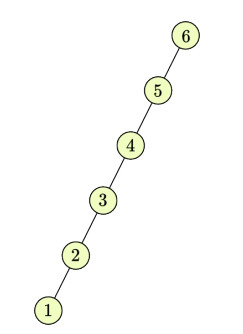

A altura da árvore pode ser da ordem de  $\mathcal{O}(n)$  (n, número de elementos)

(a altura depende da ordem de inserção e existem ordens "más")

# Arvores equilibradas ´

• Queremos árvores... equilibradas

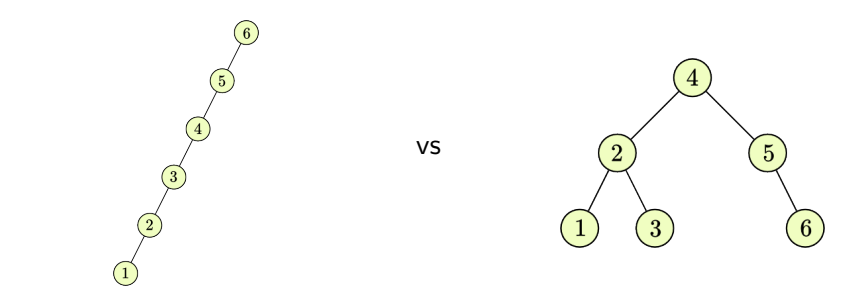

 $\bullet$  Numa árvore equilibrada com n nós, a altura é ...  $\mathcal{O}(\log n)$ Nós no nível | Total de Nós  $1 = 2^0 1 = 2^1 - 1$  $2 = 2^2$ <br> $-2 = 2^2$ <br> $-2 = 2$ <br> $-2 = 2$ <br> $-2 = 2$ <br> $-2 = 2$  $log(n+1)$  $4 = 2^2$ <br>  $7 = 2^3 - 1$ <br>  $8 = 2^3$ <br>  $15 = 2^4 - 1$ 

Pedro Ribeiro (DCC/FCUP)  $A$ rvores Binárias  $2019/2020$  48/82

Dado um conjunto de números, **por que ordem inserir** numa árvore binária de pesquisa para que fique o mais equilibrada possível?

Resposta: "pesquisa binária" - se os números estiverem ordenados, inserir o elemento do meio, partir a lista restante em duas nesse elemento e inserir os restantes elementos de cada metade pela mesma ordem

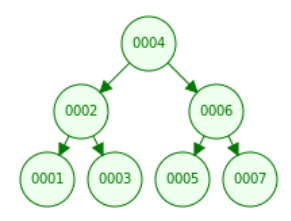

### **Estratégias de Balanceamento**

**E** se não soubermos os elementos todos à partida e tivermos de dinamicamente ir inserindo e removendo elementos?

Nota: não vamos falar de como implementar nenhuma das estratégias seguintes deste slide, mas para ficarem com uma ideia de que existem e quais os seus nomes (vão falar de algumas delas noutra unidades curriculares como Desenho e Análise de Algoritmos, Algoritmos ou Tópicos Avançados em Algoritmos)

• Existem estratégias para garantir que a complexidade das operações de pesquisar, inserir e remover são melhores que  $O(n)$ 

Arvores equilibradas: ´ (altura  $\mathcal{O}(\log n)$ )

- $\blacktriangleright$  Red-Black Trees
- AVI Trees
- $\blacktriangleright$  Splay Trees
- $\blacktriangleright$  Treaps

Outras estruturas de dados:

- $\triangleright$  Skip List
- $\blacktriangleright$  Hash Table
- <sup>I</sup> Bloom Filter

### Altura para uma ordem aleatórios

#### Altura de uma árvore com elementos aleatórios

Se inserirmos n elementos por uma ordem completamente aleatória numa árvore binária de pesquisa, a sua *altura esperada* é  $\mathcal{O}(\log n)$ 

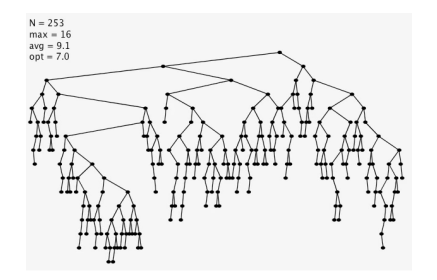

- Se tiverem curiosidade em ver uma prova espreitem o capítulo 12.4 do livro "Introduction to Algorithms" (não é necessário saber para exame)
- $\bullet$  Para dados puramente *aleatórios*, a altura média é portanto  $\mathcal{O}(\log n)$ à medida que vamos inserindo e removendo
- Como implementar árvores binárias de pesquisa em Java?
- As árvore binárias *normais* apenas precisavam do método equals() para saber se um dado elemento estava na árvore.
- **•** As árvores binárias de pesquisa necessitam contudo de elementos que sejam comparáveis:
	- $\triangleright$  Precisamos de saber se um elemento é *menor, igual* ou maior que outro
- Como fazer isto em java para um objecto genérico? Exemplo: não é possível comprar duas strings com operador  $<$

```
String s1 = "ola", s2 = "mundo":if (s1 < s2) System.out.println("menor");
```
Em Java isto gera o erro: bad operand types for binary operator '<'

- **Em Java, a maneira correcta de comparar dois objectos é usar o** método compareTo() (definido no interface Comparable).
- Sejam o1 e o2 dois objectos comparáveis do mesmo tipo. o1.compareTo(o2) devolve:
	- um valor negativo  $(< 0)$  se o1 é menor que o2
	- $\triangleright$  zero (0) se o1 for igual a o2
	- $\triangleright$  um valor positivo ( $> 0$ ) se o1 é maior que o2
- Os wrappers dos tipos primitivos implementam o interface comparable, sendo que podemos directamente usá-lo:

```
String s1 = "ola", s2 = "mundo";System.out.println(s1.compareTo(s2)); // Número positivo
Integer i1 = 42, i2 = 42;
System.out.println(i1.compareTo(i2)); // Zero
Double d1 = 0.5, d2 = 1.0;
System.out.println(d1.compareTo(d2)); // Número negativo
```
- $\bullet$  Muitos método de Java necessitam que os objectos seja comparáveis
- $\bullet$  Um exemplo é o método Arrays.sort para ordenar um array. Como os wrappers são comparáveis, podemos chamar sem fazer mais nada:

```
import java.util.Arrays;
class TestSort {
   public static void main(String[] args) {
      Integer [] v1 = {4, 6, 7, 3, 1, 8, 2};Arrays.sort(v1);
      System.out.println(Arrays.toString(v1));
      String [] v2 = {" quarenta","e","dois","sentido","vida"};
      Arrays.sort(v2);
      System.out.println(Arrays.toString(v2));
   }
}
```
[1, 2, 3, 4, 6, 7, 8] [dois, e, quarenta, sentido, vida]

Nota: Sem a chamada a Arrays.toString, apenas seria imprimida a referência para o Array

Se tentarmos ordenar uma classe "nossa", o Java vai-se queixar caso não seja implementado o interface Comparable:

```
import java.util.Arrays;
class Person {
   String name;
   int age:
   Person(String n, int a) { name = n; age = a;}
   public String toString () {return "(" + name + ", " + aqe + ");}}
class TestSort {
   public static void main(String [] args) {
      Person[1 v = new Person[3]:
      v[0] = new Person("Mary", 23);v[1] = new Person("John", 42):
      v[2] = new Person("X", 31);Arrays.sort(v);
      System.out.println(Arrays.toString(v));
   }
}
```
Exception in thread "main" java.lang. ClassCastException: Person cannot be cast to java.lang. Comparable

- Para ser usado com métodos que necessitem de objectos comparáveis... a nossa classe deve implementar o interface Comparable, que "exige" a implementação do método compareTo
- Por exemplo, se quiseremos que a pessoa seja comparada tendo em conta a ordem alfabética do seu nome:

```
class Person implements Comparable<Person> {
   String name;
   int age:
   Person(String n, int a) { name = n; age = a;}
   public String toString () {return "(" + name + ", " + age + ")";}// Método compareTo para implementar o interface Comparable
   public int compareTo (Person p) { return name.compareTo (p.name); }
}
```
 $\bullet$  O programa do slide anterior, com esta classe, já compila e dá o seguinte *output* quando executado:

 $[(John, 42), (Mary, 23), (X, 31)]$ 

• Se quisermos então criar uma classe com genéricos que precise de comparar elementos, precisamos então "apenas" de dizer que o tipo genérico tem de implementar o interface comparable:

```
// Classe exemplo para mostrar uso do interface Comparable: erro de compilacão
class TestComparable<T> {
   boolean lessThan(T o1, T o2) {
      if (01. compareTo(02) < 0) return true;
      else return false:
   }
}
```
Devolve erro dizendo que não consegue encontrar método **compareTo** 

```
Classe exemplo para mostrar uso do interface Comparable: ok!
class TestComparable<T extends Comparable<T>> {
   boolean lessThan(T o1, T o2) {
      if (01.\text{compareTo}(02) < 0) return true;
      else return false;
   }
}
```
Compila sem problemas, porque T implementa o interface Comparable

#### **a** Um último detalhe:

(assumindo que temos as classes Person e TestComparable dos slides anteriores)

```
// Classe que herda os métodos de Person
class Student extends Person {
   Student(String n, int a) \{super(n,a); \}}
class Test {
   public static void main(String [] args) {
      Student s1 = new Student ("Paul", 22);
      Student s2 = new Student ("Sarah", 25);
      // Esta linha compila bem porque Student herda
      // o m´etodo compareTo a partir de Person
      int resul = s1. compareTo(s2);
      // Esta linha dá erro de compilação
      // porque TestComparable exige algo que Comparable<Student>
      TestComparable<Student> t;
   }
}
```
 $\frac{\text{Error of a}}{\text{Error of a}}$  of implementado directamente comparable $\leq$ Student $>$ Pedro Ribeiro (DCC/FCUP)

#### Se mudarmos a clase TestComparable para:

```
0 tipo T tem de implementar o interface Comparable
   (ou tê-lo herdado de uma super classe).
class TestComparable<T extends Comparable<? super T>> {
   boolean lessThan(T o1, T o2) {
      if (01. compareTo(02) < 0) return true;
      else return false;
   }
}
```
• Agora o o programa anterior já compila sem problemas, pois a linha  $\langle$ T extends Comparable $\langle$ ? super T>> admite que não seja o tipo  $\top$  a implementar directamente (o que importa é que seja possível chamar  $T$ .compare $To()$ ).

- $\bullet$  Estamos finalmente prontos para implementar uma árvore binária de pesquisa com objectos de tipo genérico.
- Comecemos por um nó, que tem de ser de objectos... comparáveis:

```
class BSTNode<T extends Comparable<? super T>> {
   private T value: // Valor guardado no nó
   private BSTNode<T> left; // Filho esquerdo
   private BSTNode<T> right; // Filho direito
  // Construtor
   BSTNode(T v, BSTNode <T> l, BSTNode <T> r) {
      value = v:
      left = 1;
     right = r:
   }
   // Getters e Setters
   public T getValue() { return value; }
   public BSTNode<T> getLeft() { return left; }
   public BSTNode<T> getRight () { return right; }
   public void setValue(T v) {value = v; }
   public void setLeft(BSTNode<T> 1) {left = 1;}
   public void setRight(BSTNode<T> r) {right = r;}
}
```
 $\bullet$  A árvore contém uma referência para a raíz (tal como uma árvore binária normal)

```
public class BSTree<T extends Comparable<? super T>> {
   private BSTNode<T> root: // raíz da árvore
   // Construtor
   BSTree () {
      root = null:
   }
   // Verificar se árvore está vazia
   public boolean is Empty () {
      return root == null:
   }
   // Limpa a árvore (torna-a vazia)
   public void clear () {
      root = null:
   }
   1/ (...)}
```
- O que muda são os outros métodos, tal como contains, insert e remove, que se podem aproveitar do facto de ser árvore binária de pesquisa,
- Estes são métodos da classe BSTree. Para uma explicação visual do que fazem, podem ver slides anteriores (slides 38 a 45)
- Comecemos pelo contains

```
1/0 elemento value está contido na árvore?
public boolean contains(T value) {
   return contains(root, value);
}
private boolean contains(BSTNode<T> n, T value) {
   if (n==null) return false:
   if (value.compareTo(n.getValue()) < 0) // menor? sub-árvore esquerda
      return contains(n.getLeft(), value);
   if (value.compareTo(n.getValue()) > 0) // maior? sub-arvore direita
      return contains(n.getRight(), value);
   return true; // se não é menor ou maior, é porque é igual
}
```
#### · No insert vamos aproveitar o valor de retorno da função recursiva

```
// Adicionar elemento a uma árvore de pesquisa
// Devolve true se consequiu inserir, false caso contrário
public boolean insert(T value) {
   if (contains(value)) return false;
   root = insert(root, value);return true:
}
private BSTNode<T> insert(BSTNode<T> n, T value) {
   if (n == null)return new BSTNode<T>(value, null, null);
   else if (value.compareTo(n.getValue()) < 0)
      n.setLeft(insert(n.getLeft (), value ));
   else if (value.compareTo(n.getValue()) > 0)
      n.setRight(insert(n.getRight (), value ));
   return n:
}
```
#### **· remove**: substituir removido pelo maior valor da subárvore esquerda

```
// Remover elemento de uma árvore de pesquisa
// Devolve true se conseguiu remover, false caso contrário
public boolean remove(T value) {
   if (!contains (value)) return false;
   root = remove(root, value);return true;
}
// Assume-se que elemento existe (foi verificado antes)
private BSTNode<T> remove(BSTNode<T> n, T value) {
   if (value.compile(n.getValue()) < 0)n.setLeft(remove(n.getLeft (), value ));
   else if (value.compareTo(n.getValue()) > 0)
      n.setRight(remove(n.getRight (), value ));
   else if (n.getLeft() == null) n = n.getRight(); // Sem filho esq.
   else if (n.getRight() == null) n = n.getLeft(); // Sem filho dir.
   else \int // Dois fihos: ir buscar máximo do lado esquerdo
      BSTNode (T> max = n.getLeft();
      while (max.getRight() := null) max = max.getRight();
      n.setValue(max.getValue ()); // Substituir valor removido
      n.setLeft(remove(n.getLeft (), max.getValue ()));
   }
   return n:
}
```
# Arvores Binárias de Pesquisa - Teste

· Um exemplo de utilização (assumindo implementação usual de PreOrder, InOrder e PostOrder):

```
class TestBSTree {
   public static void main(String [] args) {
      // Criacão da Árvore
      BSTree<Integer> t = new BSTree \leq Integers();
      // Inserindo 11 elementos na árvore binária de pesquisa
      int [] data = {14, 4, 18, 3, 9, 16, 20, 7, 15, 17, 5};
      for (int i=0; i<data.length; i++) t.insert(data[i]);
      1/ Escrever resultado de chamada a alguns métodos
      System.out.println("numberNodes = " + t.namenumberNodes());
      System.out.println("depth = " + t.depth();
      System.out.println("contains (2) = " + t.\text{contains}(2));System.out.println("contains(3) = " + t.contains(3));
      // Escrever nós da árvore seguindo várias ordens possíveis
      t. printPreOrder (); t. printInOrder (); t. printPostOrder ();
      // Experimentando remoção
      t.remove (14);
      t. printPreOrder (); t. printInOrder (); t. printPostOrder ();
   }
```
}

# Arvores Binárias de Pesquisa - Teste

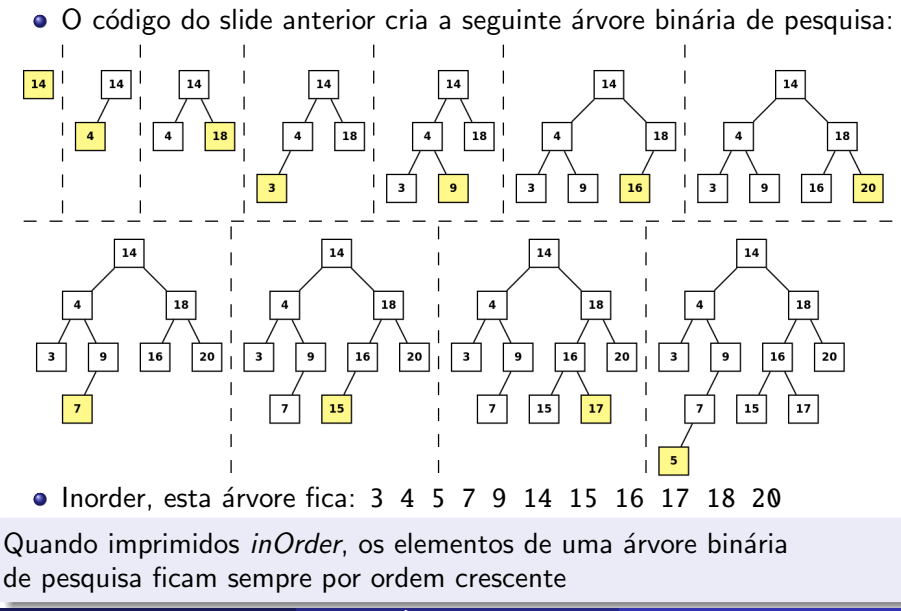

Pedro Ribeiro (DCC/FCUP)  $A$ rvores Binárias  $2019/2020$  66/82

# **Árvores Binárias de Pesquisa e TAD Conjunto**

- Quase no início do semestre falamos do TAD Conjunto, que tinha as seguintes operações básicas (ou seja, o seu interface):
	- **boolean contains(**x) verifica se o elemento x está no conjunto. Retorna true se o elemento está no conjunto e false caso contrário.
	- **boolean add(x)** adiciona o elemento x ao conjunto. Retorna true se foi adicionado ou false caso  $x$  já esteja no conjunto.
	- **boolean remove(x)** remove o elemento x do conjunto. Retorna true se foi removido ou false caso  $x$  não esteja no conjunto.
	- $\triangleright$  int size() retorna o número de elementos do conjunto.
	- $\triangleright$  void clear() limpa o conjunto (torna-o vazio)
- Na altura era apenas um *IntSet* (números inteiros ainda não conheciam genéricos) e vimos como implementá-lo usando... arrays
- **As árvores binárias de pesquisa** são outra estrutura de dados que suporta todas estas operações de um TAD Conjunto (literalmente existem métodos com o mesmo nome, com exceção do add, que chamamos de *insert*, e do size, que chamamos de numberNodes)

## TAD Conjunto - Comparação de Implementações

- **·** Comparemos algumas implementações possíveis do **TAD Conjunto**.
- **Para qualquer tipo**, verficando igualdade com equals:
	- $\triangleright$  Lista Desordenada: array ou lista ligada contendo todos os elementos do conjunto sem nenhuma ordem. Procurar implica pesquisa linear.
- $\bullet$  Para tipos comparáveis (onde se possa usar o *compareTo*)
	- $\triangleright$  Lista Ordenada: array por ordem crescente. Pode procurar-se com pesquisa binária, mas ao inserir/remover temos de manter ordenado.
	- ▶ Arv. Pesquisa: árvore binária de pesquisa. As operações dependem da altura da árvore, que tem:
		- $\star$  Valor esperado de  $\mathcal{O}(\log n)$  para dados "aleatórios" (pior caso é  $\mathcal{O}(n)$ )
		- $\star$  É possível garantir  $\mathcal{O}(\log n)$  para quaisquer dados usando estratégias de balanceamento (ex: AVL Trees, Red-Black Trees)
- **·** Para números inteiros (vimos anteriormente, mas não é genérica)
	- **BooleanArray:** array de booleanos posição  $x \notin true$  false dependendo se o elemento  $x$  está ou não no conjunto.

# TAD Conjunto - Comparação de Implementações

- **·** n: número de elementos do conjunto
- k: tamanho do maior elemento

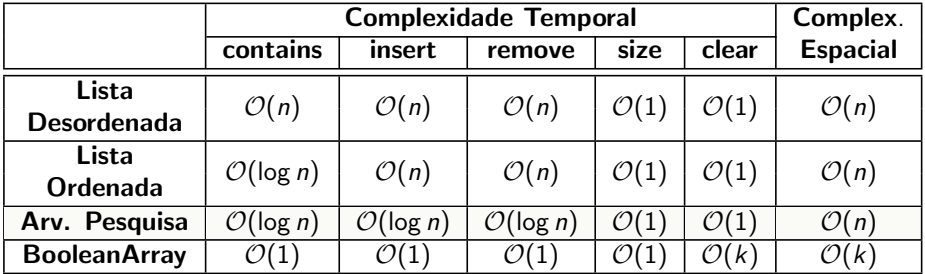

O Notem que log *n* é muito mais pequeno que *n* (ex: log(1 milhão) é ~ 20)

- A maioria das linguagens de programação tem disponível o TAD Conjunto precisamente como árvore binária de pesquisa (ex: Java TreeSet e  $C++$  set)
- $\bullet$  A última solução é mais rápida, mas gasta muita memória e não é genérica (é possível ter mais genérico e que ocupe menos memória e com operações em  $\mathcal{O}(1)$ usando hash tables: a sua ideia básica é ter maneira de converter valores em posições usando para isso uma função de hash - vão falar disto noutras UCs)

### Exemplo de aplicação do TAD Conjunto

**Imaginemos que temos disponível uma lista de nomes de pessoas** (poderiam ser por exemplo alunos de EDados, ou actores de filmes)

persons.txt

Antonio Augusto Martins Ricardo Jorge Oliveira Carla Silva Barbosa Antonio Sousa Cunha Judite Pinto Rodrigues ...

- Como poderíamos calcular quantos primeiros nomes diferentes **existem?** (ou quantos apelidos diferentes existem?)
	- $\triangleright$  Uma solução simples usando um **TAD conjunto** s seria simplesmente inserir todos nomes em s e no final verificar o tamanho de s
	- $\triangleright$  Eficiência depende da implementação usada (da sua complexidade)

"Get your data structures correct first, and the rest of the program will write itself." **David Jones David Jones David Jones David Jones** 

Pedro Ribeiro (DCC/FCUP) and Arvores Binárias (2019/2020 70/82

### Exemplo de aplicação do TAD Conjunto

- Contar quantos nomes existem resume-se agora a chamadas a métodos da BSTree em duas linhas de código:
	- $\triangleright$  n inserts para adicionar os nomes ao conjunto
	- $\triangleright$  uma chamada a **numberNodes** no final

```
public static void main(String [] args) {
   Scanner in = new Scanner(System.in);
   // Usei <> em vez de <String> para mostrar "diamond notation": a partir
   // do Java 1.7 passou a ser poss´ıvel fazer assim e o Java infere o tipo
   BSTree \leq Strina > set = new BSTree \leq ():while (in. hasNextLine() ) {
      String line = in.nextLine(); // Ler uma linha
      String [] names = line.split(" "); // Separar por palavras
      set.insert(names [0]); // Inserir primeiro nome
   }
   System.out.println("Nomes diferentes = " + set. numberNodes ());
}
```
- E saber quantas quantas ocorrências existem de cada nome?
	- $\triangleright$  É preciso de associar "dados" a cada "elemento" do conjunto

#### TAD Dicionário (ou Mapa, ou Array Associativo)

Um TAD Dicionário armazena pares (chave, valor). Uma chave apenas aparece uma vez e tem associada a si um valor.

- Metáfora de array associativo: ocorrencias $['pedro''] = 42$
- As operações típicas de um dicionário são:
	- $\triangleright$  **Adicionar** um par ao dicionário (chave e valor)
	- **Remover** um par do dicionário (dando a chave)
	- $\triangleright$  Modificar um par do dicionário (dar chave e novo valor)
	- $\triangleright$  Devolver valor associado a uma dada chave
### Implementação do TAD Dicionário

- **·** Obviamente, também podemos usar **árvores binárias de pesquisa** para este efeito, com pequenas alterações ao código:
	- $\triangleright$  Cada nó vai ter como atributos uma chave e um valor
	- $\triangleright$  O elemento que determina a posição na árvore é a chave

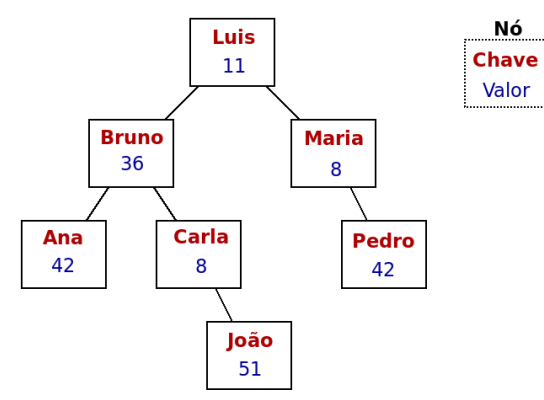

Exemplo de um dicionário com chaves do tipo *String* e valores do tipo *Integer* 

# Dicionário com Árvores de Pesquisa - Nó

### • Vejamos como ficaria um nó:

(implementação completa disponível no site)

```
// K é o tipo da chave (key) e V o tipo do valor (value)0 tipo K tem de implementar o interface Comparable
public class BSTMapNode<K extends Comparable<? super K>, V> {
   private K key: \sqrt{2} chave
   private V value: \sqrt{2} valor
   private BSTMapNode<K, V> left; // Filho esquerdo
   private BSTMapNode<K.V> right: // Filho direito
   // Construtor
   BSTMapNode (K k, V v, BSTMapNode < K, V> 1, BSTMapNode < K, V> r) {
      key = k:
      value = v;
      left = 1:
      right = r;
   }
   // Getters e Setters habituais
   // ...
}
```
### Dicionário com Árvores de Pesquisa - BSTMap

- $\bullet$  O dicionário em si é apenas uma árvore binária de pesquisa.
- Vamos espreitar um pouco da implementação e as assinaturas dos principais métodos: (implementação completa no site)

```
public class BSTMap<K extends Comparable<? super K > V > {
   private BSTMapNode<K, V> root; // raíz da árvore
```

```
BSTMap() {\bf root} = null:} // Construtor
public boolean isEmpty() {return root == null;} // Dicionário vazio?
public void clear () {root = null;} // Limpar dicionário
public int size() { /*(...)*/ } // Número de chaves da árvore
```
// Devolver o valor associado a uma chave (ou null caso n˜ao exista) public V get(K key)  $\{$  /\*(...)\*/ }

 $\ell$ / Adicionar par (chave.valor) - se chave já existir, substituir valor antigo public void put(K key, V value) {  $/*$  (...)\*/ }

// Remover uma chave do dicionário - devolve true se conseguiu remover public boolean remove(K key) {  $/*$  (...)\*/ }

// Devolver lista ligada das chaves (usando listas do Java) public LinkedList < K> keys() {  $/*$  (...)\*/ }

}

# Dicionário com Árvores de Pesquisa - get

- **o get** é muito similar ao **contains** da BSTree
- **· put** é muito similar ao insert da BSTree
- **remove** é muito similar ao remove da BSTree
- Vamos espreitar o get():

```
// Devolver o valor associado a uma chave (ou null caso n˜ao exista)
public V get(K key) {
   return get(root, key);}
private V get(BSTMapNode \langle K,V\rangle n, K key) {
   if (n == null) return null;
   if (key.compareTo(n.getKey()) < 0) return get(n.getLeft(), key);
   if (key.compareTo(n.getKey()) > 0) return get(n.getRight(), key);
   return n.getValue (); // se não é menor ou maior, é porque é igual
}
```
# Dicionário com Árvores de Pesquisa - put

#### • Vamos espreitar o put():

```
// Adicionar par (chave.valor) ao dicionário
// Se chave já existir, substitui o valor antigo pelo novo
public void put(K key, V value) {
   root = put(root, key, value);}
private BSTMapNode<K,V> put(BSTMapNode<K,V> n, K key, V value) {
   if (n == null)return new BSTMapNode<K, V>(key, value, null, null);
   else if (key.compareTo(n.getKey()) < 0)n.setLeft(put(n.getLeft(), key. value)):
   else if (key.compile(n.getKey()) > 0)n.setRight(put(n.getRight (), key , value ));
   e l s e
      n.setValue(value );
   return n:
}
```
# Dicionário com Árvores de Pesquisa - keys

- Vamos espreitar o keys():
- $\bullet$  Usamos listas ligadas do Java para ilustrar, mas poderíamos também ter usado as listas que criamos nesta UC

```
// Devolver lista ligada das chaves (usando listas do Java)
public LinkedList <K> keys() {
   LinkedList < K>1ist = new LinkedList < K>():
   keys(root, list);
   return list;
}
private void keys(BSTMapNode<K, V> n, LinkedList<K> 1) {
   if (n == null) return:
   keys(n.getLeft (), l);
   l.addLast(n.getKey ());
   keys(n.getRight (), l);
}
```
### Dicionário com Árvores de Pesquisa - Exemplo

Vamos espreitar um exemplo de uso:

```
public class TestBSTMap {
   public static void main(String[] args) {
      // Criação de um dicionário
      BSTMap<String.Integer> map = new BSTMap<String.Integer>();
      // Inserindo alguns pares (chave,valor)
      map.put("Life", 42);
      map.put("Zero", 0);
      map.put("Infinity", 999);
      // Tamanho e conteúdo
      System.out.println("size = " + map.size();
      System.out.println("Value of \Upsilon"Life\Upsilon = " + map.get("Life"));
      System.out.println("Value of \"Data\" = " + map.get("Data"));
      System.out.println(map.keys()):
      // Modificando um valor
      map.put("Life", 22);
      System.out.println("Value of \Upsilon"Life\Upsilon = " + map.get("Life"));
      // Apagando um valor
      map.remove("Life");
      System.out.println("Value of \Upsilon"Life\Upsilon = " + map.get("Life"));
   }
```
}

### Frequência dos nomes usando Dicionários

- Como contar então a frequência dos vários nomes?
- **·** Ter um dicionário que associa a cada nome uma contagem, ou seja, um dicionário de pares *(String, Integer)*

```
public static void main(String [] args) {
  Scanner in = new Scanner(System.in);
  // Criar dicionário de pares (String, Integer)
  BSTMap \leq String.Integer > map = new BSTMap \leq ():
  while (in. hasNextLine() ) {
      String line = in.nextLine (); // Ler uma linha
      String [] names = line.split(" "); // Separar por palavras
     Integer i = map.get(name[0]); // Contagem actual
      if (i == null) map.put(names [0], 1); // Se não existe, colocar a 1
      e lse map.put(names [0], i+1); // Se já existia, incrementar
  }
  LinkedList <String > names = map.keys(); // Ir buscar lista de nomes
  for (String s : names) // Percorrer lista e imprimir
      System.out.println(map.get(s) + " " + s);
}
```
### Classes do Java

- Vimos implementações nossas dos TADs conjunto e dicionário
- A linguagem Java também tem disponíveis estes TADs:
	- $\blacktriangleright$  interface Set $\lt F\gt$ <https://docs.oracle.com/javase/8/docs/api/java/util/Set.html>
	- $\blacktriangleright$  interface  $Man < K, V \gt:$ :

<https://docs.oracle.com/javase/8/docs/api/java/util/Map.html>

**Estes interfaces têm implementações com árv. binárias de pesquisa:** 

<sup>I</sup> classe TreeSet<E>:

<https://docs.oracle.com/javase/8/docs/api/java/util/TreeSet.html>

 $\blacktriangleright$  classe TreeMap<T>:

<https://docs.oracle.com/javase/8/docs/api/java/util/TreeMap.html>

• A documentação diz que são usadas árvores equilibradas, garantindo tempos logarítmicos (imagem é excerto da documentação):

#### **Class TreeMap<K,V>**

A Red-Black tree based NavigableMap implementation. The map is sorted according to the natural ordering of its keys, or by a Comparator provided at map creation time, depending on which constructor is used.

This implementation provides quaranteed  $log(n)$  time cost for the contains Key, get, put and remove operations. Algorithms are adaptations of those in Cormen. Leiserson, and Rivest's *Introduction to Algorithms*.

Pedro Ribeiro (DCC/FCUP) a Californias contra Arvores Binárias contra a 2019/2020 81/82

O programa anterior com as classes do Java:

```
public static void main(String[] args) {
  Scanner in = new Scanner(System.in);
  // Criar dicionário de pares (String, Integer)
  Man < String.Integer > map = new TreeMap < > ():
  while (in. hasNextLine() ) {
      String line = in.nextLine(); // Ler uma linha
      String [] names = line.split(" "); // Separar por palavras
     Integer i = map.get(name[0]); // Contagem actual
      if (i == null) map.put(names [0], 1); // Se não existe, colocar a 1
      e lse map.put(names [0], i+1); // Se já existia, incrementar
   }
  Set <String > names = map.keySet(); // Ir buscar conjunto de nomes
  for (String s : names) // Percorrer conjunto e imprimir
      System.out.println(map.get(s) + " " + s);
}
```